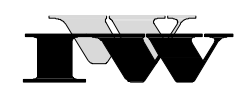

Institut für Wirtschaftswissenschaftliche Forschung und Weiterbildung GmbH

IWW-Studienprogramm

Vertiefungsstudium

**Modul X: "Projektmanagement"** 

# **1. Musterklausur**

(120 Punkte)

Zu Übungszwecken können Sie die Klausur auf Ihrem Rechner abspeichern, mit einem PDF-Reader öffnen und Ihre Lösungen in die vorgesehenen Antwortfelder eintragen.

Das Werk ist urheberrechtlich geschützt. Die dadurch begründeten Rechte, insbesondere das Recht der Vervielfältigung und Verbreitung sowie der Übersetzung und des Nachdruckes, bleiben, auch bei nur auszugsweiser Verwertung, vorbehalten. Kein Teil des Werkes darf in irgendeiner Form (Druck, Fotokopie, Mikrofilm oder ein anderes Verfahren) ohne schriftliche Genehmigung des IWW – Institut für Wirtschaftswissenschaftliche Forschung und Weiterbildung GmbH reproduziert oder unter Verwendung elektronischer Systeme verarbeitet, vervielfältigt oder verbreitet werden. Dies gilt auch für jede Form der Kommunikation zwischen den Studierenden des IWW.

#### **Aufgabe 1 (40 Punkte)**

Für die neue Betriebsstätte der DoBa AG in Bremen wird der Ausbau der Betriebskantine geplant. Die identifizierten Teilarbeiten sind in folgender Vorgangsliste festgehalten:

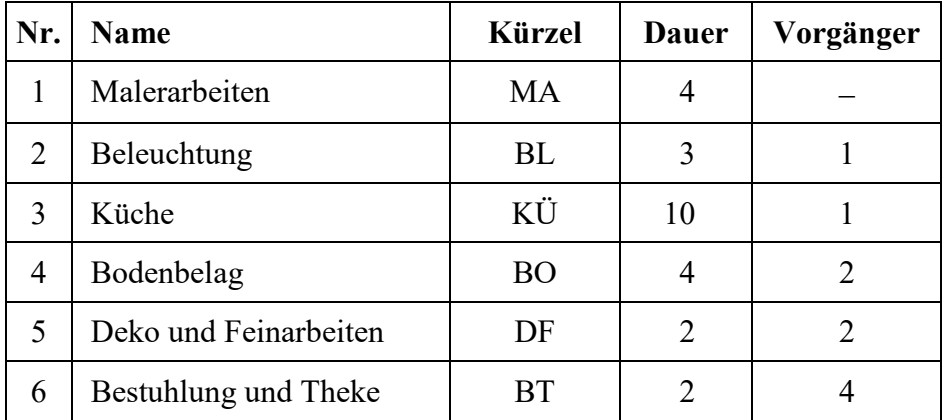

Man konstruiere (als Hilfestellung) und berechne einen entsprechenden CPM-Netzplan in üblicher Weise. Verwenden Sie dabei Kürzel, nicht die Vorgangsnamen.

Führen Sie eine Vorwärts- und eine Rückwärtsrechnung durch. Bestimmen Sie die Gesamtpuffer GP und den kritischen Pfad. Bitte tragen Sie alle Ergebnisse in die Tabelle ein!

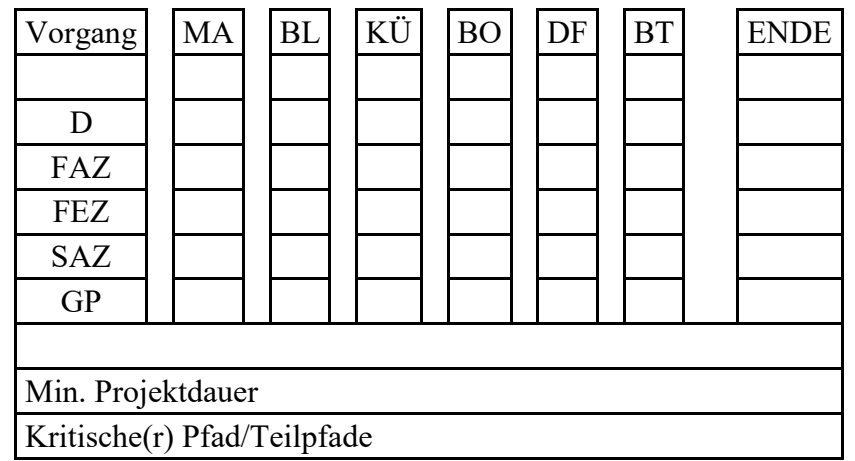

## **Aufgabe 2 (25 Punkte)**

Nennen Sie die typischen Phasen eines Projekts in der Reihenfolge des Ablaufs. Beschreiben Sie die einzelnen Phasen jeweils kurz in 1-2 Sätzen.

Lösung

## **Aufgabe 3 (25 Punkte)**

In einem Unternehmen sei eine Projektakten-Datenbank installiert, auf welche – je nach Berechtigung – von überall und zu jeder Zeit über das Intranet zugegriffen werden kann. Für welche Phasen eines Projekts und warum hat solch eine Datenbank Bedeutung?

Lösung

#### **Aufgabe 4 (30 Punkte)**

Entscheiden Sie für die nachfolgenden Behauptungen jeweils, ob sie wahr oder falsch ist und kreuzen entsprechend an.

a) Im Falle der Projekt-Organisationsform "Matrix-PM" ist im Allgemeinen eine größere Akzeptanz der Projektergebnisse seitens der Linie zu erwarten als bei Einsetzung der Form "Reines-PM".

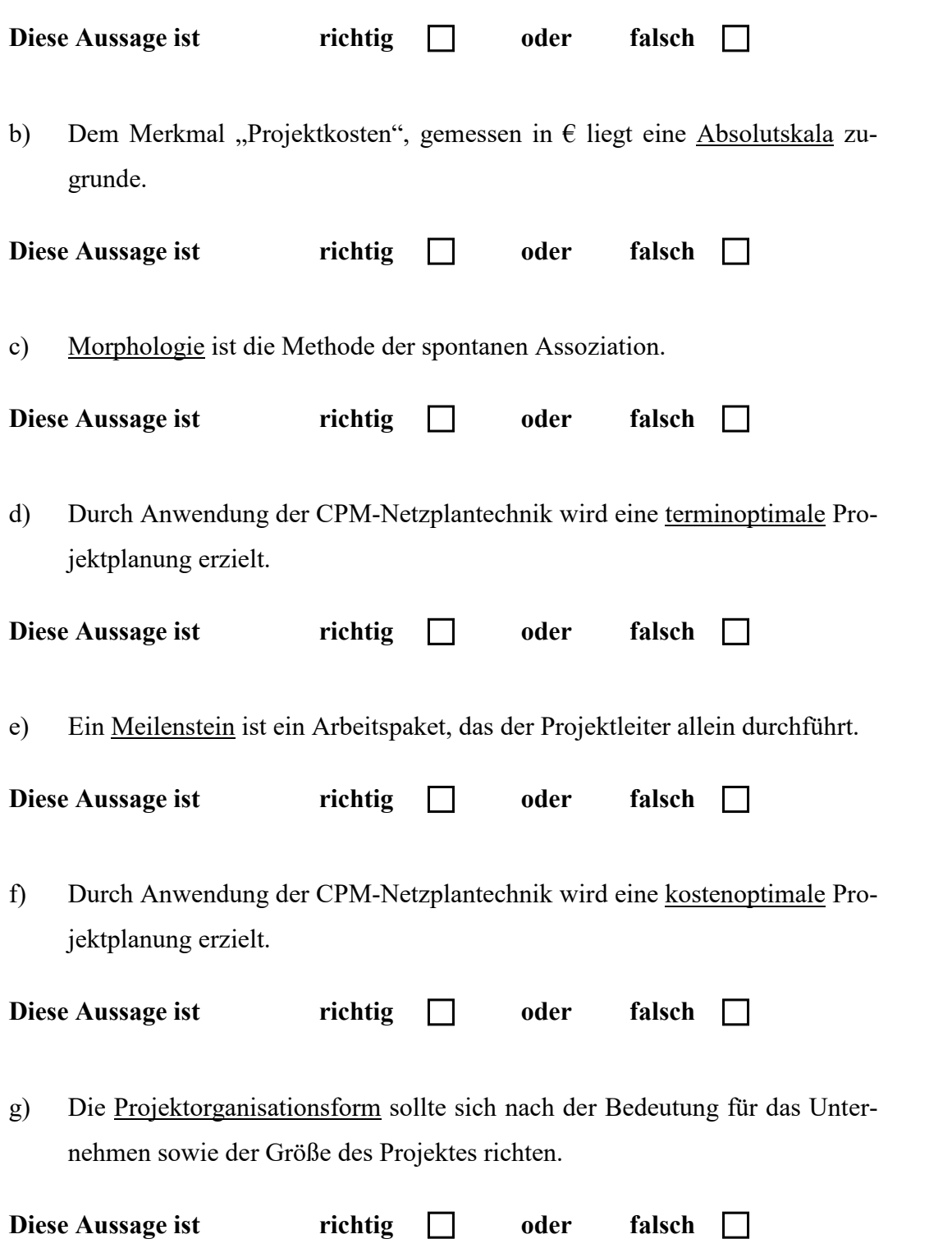

h) Voraussetzung für die Organisationsform Matrix-PM ist eine funktionierende selbständige Abstimmung zwischen Projektleitern und Abteilungsleitern.

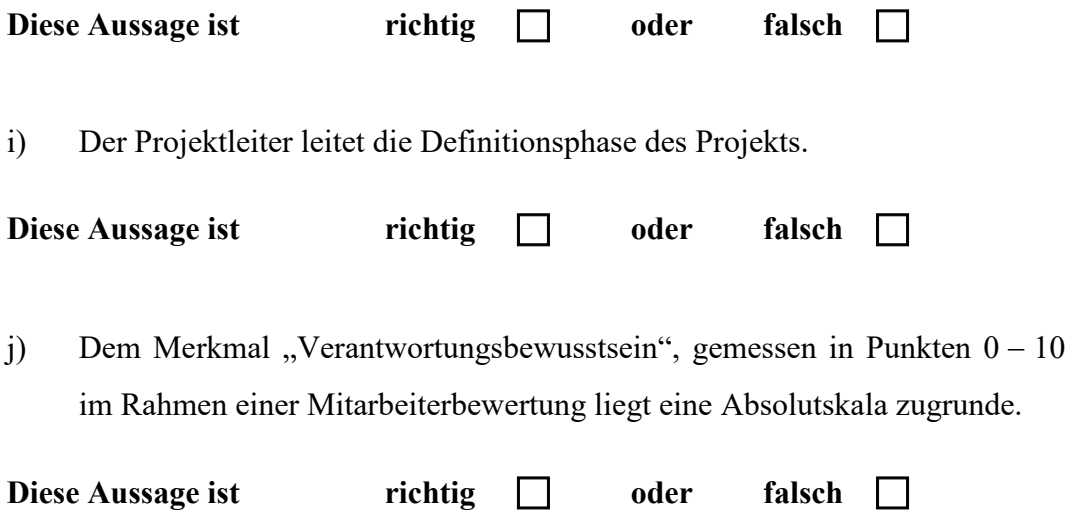

Bei Bedarf können Sie hier zusätzliche Lösungshinweise eintragen. Geben Sie dabei jeweils genau an, auf welchen Aufgabenteil Sie sich beziehen.